**Photoshop CS5 Patch full version Serial Number Full Torrent**

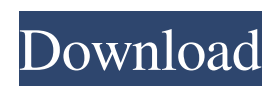

Now that you have Photoshop working for you, here are a few fundamental tips for best results. 1. Understand that technology changes. Technology for photography and image editing is always evolving and getting better by the day. Photoshop is no different. Know the software and it will make your images better. 2. Know where the features are and where the buttons are. If you don't know where the features are, where

your cursor is, or how to find a feature you want to use, it will be difficult to get the best results. 3. Use the controls. Although you may get many "creative" images from the program, remember that most of the time your computer wants to find the fastest way to do things, and if it doesn't, it will. So use the controls until you understand how to work them. It's a tool, not magic. 4. Never use the Crop tool without a very clear image in your head. The Crop tool is designed to remove the center of an image. It has been

likened to a pair of scissors, and the image is in the middle. The problem is that every image isn't like that, and if you accidentally crop out a part of the image (by cropping out any part of the image, not necessarily the center) you may remove elements that are so crucial to a good image that you lose it. If you do remove any areas with a Crop tool, make sure that you end up with only a small amount of image on the paper and try to make that area as nice as possible. Use the Healing Brush as a last resort

## because it's not always successful, and the only certainty with a Healing Brush is that you'll have a trial and error process that may even lead to losing image elements. 5. Remember what a Raw conversion is. Selecting Raw is the recommended way to shoot most images. Most digital cameras now shoot in Raw mode, and even if the camera doesn't, it will when it is supported by the software. Although many people believe that Raw is inferior to JPEG (for reasons of file size and quality, image consistency,

stability, and perhaps others), there is no real science behind this claim. Most of the time using Raw settings on a digital camera means the photographer is much better off shooting in Raw and then converting it to JPEG later, to ensure a consistent result regardless of the settings. For example, using the File > Save As menu would be a better option than entering the

**Photoshop CS5 Free Download [Updated]**

You can use Photoshop Elements to create or edit a variety of images

including: Whiteboard images Logos, advertisements, and artwork Illustrations and caricatures Photographs Comics Graphic design Concept art Logos Creative designs Illustrations Photography Animations Want to learn Photoshop Elements? We've created the ultimate Photoshop Elements tutorial that teaches you everything you need to know about editing photos. Click here to watch the video. History Adobe Photoshop Elements was first released by the company on June 1, 2004. It was a

low-cost version of Photoshop and included only a few editing tools. This software quickly gained popularity because it allowed users to edit, craft, and create images without needing Photoshop or any other photo editing programs. It allowed users to edit their photos, design printable papers, and create decorating items for their kitchens. It also helped users to save money and time by allowing them to design their own products. It made it convenient to design a logo or brand without needing Photoshop or any

other photo editing programs and tools. You could set up your own promotional material on any computer or mobile device. Later, as the app evolved, Adobe added many more features and it became more popular. By the end of 2013, it was used by some 170 million people around the world. It still remains popular even now. However, since 2014, Apple has made it a lot harder to purchase or subscribe to the program. Adobe Photoshop Elements 8.0 Adobe Photoshop Elements 8.0 was

## released in October 2014. It replaced the earlier version which was called Adobe Photoshop Elements 6.0. It has many more features and new ones were added. The new version has: A feature that removes halo effects New functions to make your work faster An updated user interface Support for high-res images and HD resolution A new photo editor that lets you change the way your photo looks Bidirectional text-fitting Fun new tools, effects, filters, and settings Support for the latest technologies

such as Google Cloud Print It's also enhanced with many other features. This software even supports WYSIWYG editing for HTML. It's important to note that all the features and tools that you a681f4349e

Smudge Tool, or Manual Marker: The Smudge Tool allows you to paint with a brush in an image. This tool is useful for drawing objects on an image, adding light or dark shading to a photo, or creating a more professional looking image. Eraser: Used for removing portions of an image, the Eraser is a paintbrush type tool with a small boundary around it. The Eraser is often used to remove unwanted elements or paint in areas that you

want to save. Ink Tips: The Ink Tool allows you to draw a line or connect two points on an image. It is most often used for writing text or drawing a map. The Clone Stamp, Text Tool, and Free Transform are excellent for editing text. The Pen Tool allows you to paint with a hand drawn brush, allowing you to create custom shapes for text, adding details to your work. The Pen Tool also allows you to draw free hand lines on an image. The Magic Wand is a tool that allows you to quickly select a similar-looking area on a

photo. The tool can be used to quickly select a variety of patterns and colors. The Gradient Brush allows you to create subtle gradients on an image. Gradients have many uses such as coloring an image or adding an element of texture. The Rectangular Selection Tool allows you to select a small rectangular shape or free-hand area of any size. Often, a rectangle is used to select a region of the image for cloning. Magic Wand tool, Lasso Tool, and Pen Tool: The Lasso Tool allows you to select an area of an image for

editing. After selecting the area, you can move, rotate, or scale the image in either direction. You can also add to the selection by clicking and dragging a cross around the targeted object. The Lasso is often used to select portions of an image to add details such as shadows or highlights. The Magic Wand Tool makes it possible to select a similar color set of pixels. It is most often used to select areas of color for cloning. The Pen Tool allows you to draw free hand lines. Often the Pen Tool is used to draw lines on an

image for various effects, such as adding fine details, creating a sketch, or drawing a map. Clone tool, Selection tool, Lasso tool, and Pen tool: The Selection tool is a tool that allows you to select an area of the image to

**What's New in the Photoshop CS5?**

[ 8 ] Sketching Brushes A Sketch brush is one of the most useful tools for any Photoshop user. By using this brush, you can create pencillike lines and curves on your photo. A Sketch brush is highly

customizable, and it works best with the Pencil tool. [ 9 ] Halftone and Texture Brushes Halftone brushes are useful for generating textures and patterns. A Halftone brush defines the edges of the final image by using a repeating pattern, but you can also generate interesting random patterns by simply dragging a Halftone brush across your canvas. [10] Gradient Brushes Gradient brushes are the most versatile of all brushes. They can be used to create complicated textures, filters, effects, and special effects. [11]

Color Brushes Color brushes are used to fill blank areas. You can select a photo as the base and use the Brush tool to add colors and special effects. [12] Layer Brushes Layer brushes are the most versatile of all brush types. They can be used to apply effects to a selected area. You can also change the colors on a layer, so you can alter a whole layer. [13] Pattern Brushes Using a Pattern brush, you can apply a complete image over a portion of your image. [14] Gradient Palette Brushes Gradient Palette brushes

are very handy. With just one click, you can create interesting graphic effects. [15] Pen Brushes This brush is useful for drawing realistic lines, brush strokes, and other designs. [16] Water Paint Brushes Water paint brushes help you to create a specialized effect for your photos. You can even use water paint brushes to simulate water effects. You can also use this brush for photo montages and photo stylization. [17] Hand Brushes The Hand brush is one of the most useful brushes for Photoshop. It's

## extremely useful for painting, adding realistic details and effects, and creating realistic brushes. [18] Hand Paint Brushes The Hand Paint brush is a great tool for creating realistic effects and brushes. It's also very versatile, as it can be used to paint anything in Photoshop. You can even paint on another layer or on a new canvas. [19] Featured Brushes In this box, you can find the best Photoshop brushes of the

day. Featured Brushes are selected

Windows XP Windows Vista Windows 7 Windows 8 Windows 10 The release notes from the open beta have been released, which should be the same for the open release. The open release notes haven't been released yet, and when they do, I'll post it here. The open beta is also not limited to the Mac version anymore, but will also include the PC, Mac, iOS and Android versions. The main changes: New graphical user

## interface (currently in beta) New game mode (currently in beta)

[https://kaalama.org/upload/files/2022/06/kQWisv4ezrFLGLtApurG\\_30\\_cd890baad525370f64bea286d7960c6c\\_file.pdf](https://kaalama.org/upload/files/2022/06/kQWisv4ezrFLGLtApurG_30_cd890baad525370f64bea286d7960c6c_file.pdf) [https://sbrelo.com/upload/files/2022/06/aIepop3KQXo1dRsPA5Gf\\_30\\_bbca5ff9bb5c702ce4afc7eadea131ca\\_file.pdf](https://sbrelo.com/upload/files/2022/06/aIepop3KQXo1dRsPA5Gf_30_bbca5ff9bb5c702ce4afc7eadea131ca_file.pdf) [https://social.halvsie.com/upload/files/2022/06/jPhwKfG67mKXt3saYkDj\\_30\\_bbca5ff9bb5c702ce4afc7eadea131ca\\_file.pdf](https://social.halvsie.com/upload/files/2022/06/jPhwKfG67mKXt3saYkDj_30_bbca5ff9bb5c702ce4afc7eadea131ca_file.pdf) [https://jiyuland9.com/wp-content/uploads/2022/07/Adobe\\_Photoshop\\_CS3.pdf](https://jiyuland9.com/wp-content/uploads/2022/07/Adobe_Photoshop_CS3.pdf) [https://factorybraga.com/wp-content/uploads/2022/06/Adobe\\_Photoshop\\_2022\\_Version\\_232\\_Keygen.pdf](https://factorybraga.com/wp-content/uploads/2022/06/Adobe_Photoshop_2022_Version_232_Keygen.pdf) <https://suchanaonline.com/photoshop-cc-2015-version-18-hack-for-windows/> <https://www.ronenbekerman.com/wp-content/uploads/2022/06/warrcha.pdf> <https://recreovirales.com/adobe-photoshop-2021-version-22-1-1-keygen-generator-keygen-for-lifetime-download-march-2022/> <https://www.scoutgambia.org/photoshop-2021-version-22-2-keygen-exe-free-3264bit-updated-2022/> <https://beautyprosnearme.com/adobe-photoshop-2021-version-22-4-keygen-exe-incl-product-key-free-april-2022/> [https://bbv-web1.de/wirfuerboh\\_brett/advert/photoshop-2022-version-23-1-universal-keygen-free/](https://bbv-web1.de/wirfuerboh_brett/advert/photoshop-2022-version-23-1-universal-keygen-free/) [https://www.oakland-nj.org/sites/g/files/vyhlif1026/f/uploads/borough\\_calendar\\_2022.pdf](https://www.oakland-nj.org/sites/g/files/vyhlif1026/f/uploads/borough_calendar_2022.pdf) <https://www.mil-spec-industries.com/system/files/webform/sarshav13.pdf> <https://sovk4js.wixsite.com/erorverve/post/adobe-photoshop-2021-version-22-5-free-download> [https://www.myshareshow.com/upload/files/2022/06/o7swPa7cEVIUxGKnJiNf\\_30\\_bbca5ff9bb5c702ce4afc7eadea131ca\\_file.](https://www.myshareshow.com/upload/files/2022/06/o7swPa7cEVIUxGKnJiNf_30_bbca5ff9bb5c702ce4afc7eadea131ca_file.pdf) [pdf](https://www.myshareshow.com/upload/files/2022/06/o7swPa7cEVIUxGKnJiNf_30_bbca5ff9bb5c702ce4afc7eadea131ca_file.pdf) <https://www.huarenshifu.com/photoshop-cs6-keygenerator-with-license-key-final-2022/> <https://davids.house.gov/sites/davids.house.gov/files/webform/internships/nedfern371.pdf> <http://www.kiwitravellers2017.com/2022/07/01/photoshop-2021-version-22-0-0-win-mac-2022/> [https://technospace.co.in/upload/files/2022/06/lssyc63yN3JJFGfcDA8q\\_30\\_bbca5ff9bb5c702ce4afc7eadea131ca\\_file.pdf](https://technospace.co.in/upload/files/2022/06/lssyc63yN3JJFGfcDA8q_30_bbca5ff9bb5c702ce4afc7eadea131ca_file.pdf) [https://sourceshop.org/wp-content/uploads/2022/06/Adobe\\_Photoshop\\_2022\\_Version\\_230\\_Activation\\_Code\\_With\\_Keygen\\_Fr](https://sourceshop.org/wp-content/uploads/2022/06/Adobe_Photoshop_2022_Version_230_Activation_Code_With_Keygen_Free_Download_For_Windows.pdf) [ee\\_Download\\_For\\_Windows.pdf](https://sourceshop.org/wp-content/uploads/2022/06/Adobe_Photoshop_2022_Version_230_Activation_Code_With_Keygen_Free_Download_For_Windows.pdf)